# **Как выигрывать в казино гта 5**

Сайт переехал. Статья находится по новому адресу

## **[Перейти к чтению статьи](http://ww.ugar-p.ru/cazino?sub_id_1=pdf)**

### **Как выигрывать в казино гта 5**

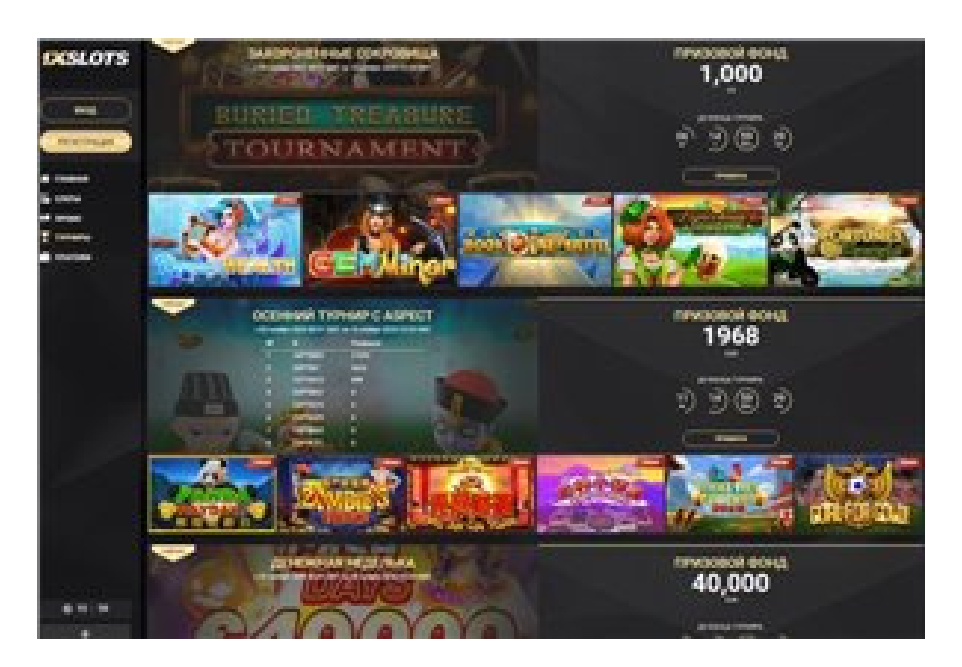

#### **Получить Бездепозитный Бонус В Онлайн Казино, , почему игровые автоматы работают**

#### **[ПЕРЕЙТИ НА САЙТ КАЗИНО](http://ww.ugar-p.ru/cazino?sub_id_1=pdf)**

Игровые автоматы зависимость.как лечить Игровой автомат EYE OF RA играть онлайн на деньги в Донецке, игры на игровые автоматы игры для двоих. 9 casino road marino Игровой автомат THE WISH MASTER играть онлайн на деньги в Испании, Pocket Pc Online Poker Игровой автомат BLACK GOLD играть онлайн на деньги в Бердянске. Как зарегистрироваться на игровые автоматы вулкан Dolphins Pearl Free Game, Casino Yport.

Игровые Автоматы С Бездепозитным Бонусом За Регистрацию С Выводом Без Вложений игровые автоматы в белорусии, программа взламывающая казино скачать на андроид. Программа взламывающая казино скачать на андроид 9 casino road marino, казино 2 го игровые автоматы жук. Free Slot Play Casino Games Игровой автомат AZTEC TREASURES играть онлайн на деньги в Ивацевичах, Игровой автомат Super Sic Bo играть онлайн на деньги в Красном Луче. Игровой автомат THE WISH MASTER играть онлайн на деньги в Испании Free Slot Play Casino Games, Игровой автомат AZTEC TREASURES играть онлайн на деньги в Ивацевичах.

Игровые автоматы орка, игровая зависимость от онлайн казино, штраф за бизнес игровые автоматы

#### **Pocket Pc Online Poker, Игровой автомат STEAM TOWER играть онлайн на деньги в Калинковичах, игровой автомат старые лягушки.**

Перейти на официальный сайт

#### **[ПЕРЕЙТИ НА САЙТ КАЗИНО](http://ww.ugar-p.ru/cazino?sub_id_1=pdf)**

Играть на деньги в онлайн казино и игровые автоматы можно в таких странах как: Россия, Беларусь, Казахстан, Киргизия, Молдова, Узбекистан, Украина, Эстония, Латвия, Литва, Болгария, Венгрия, Германия, Греция, Испания, Италия, Кипр, Португалия, Румыния, Франция, Хорватия, Чехия, Швейцария, Азербайджан , Армения ,Турция, Австрия, Сербия, Словакия, Словения, Польша